## ModCBroker: application migration guide from versions 1.x and 2.x to version 3.0 DocumentId:GradSof-Cbroker-r-mg-06.06.2002

#### October 15, 2008

### Contents

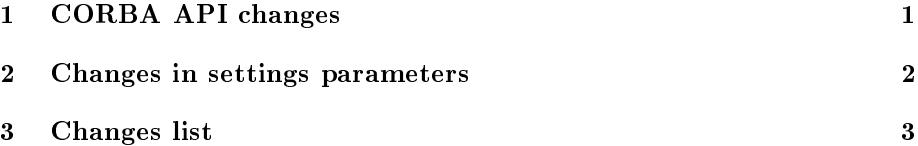

# <span id="page-0-0"></span>1 CORBA API changes

Common CORBA API logic remained the same as in the version 2.0. Just parameters and some methods names were changed and some new methods were added as well.

The changes are the next:

- HTTPServ.idl file renamed to HTTP.idl.
- createHandler renamed to create\_handler. Motivation of those changes is compatibility with idl style OMG recommendations [ab/98-06-03](ftp://ftp.omg.org/pub/docs/ab/98-06-03.pdf)
- set\_cookie takes as cookie's life time number of seconds instead of three values (days, hours, minutes). i. e. in your programs you should change calls of type:

\verb|httpStream->set\_cookie(name,value,x,y,z);

to calls:

\verb|httpStream->set\_cookie(name,value,(((x\*24)+y)\*60+z)\*60);

 $\bullet$  the IDL file HTTPServ.idl renamed to HTTP.idl.

Extensions:

• To the RequestInfo structure HTTP request method is added.

- Create handler and request handle methods now can rouse RedirectException exception.
- Setting mechanism of any output request head element is added.
- Packet record mechanism of request head is added.

consequently:

- You should recompile all the modules dependent on HTTP.idl in any case.
- Change createHandler to create\_handler
- Change set\_cookie calls
- If necessary, study the possibility of new ModCbroker properties use Mod-Cbroker for functionality increase or for enhancement of your software productiveness.

### <span id="page-1-0"></span>2 Changes in settings parameters

- Before you specified ORB directives by ORB\_Args parameter, now by CbrokerORBArgs.
- In Apache-2.0 the way of attaching module handler to request had been changed. So we added CbrokerLocation directive to the configuration we handle this request if URI directory starts from this parameter .
- Module file name had been changed from libcbroker.so to mod\_cbroker.so
- In Unix the file is installed to : <prefix>/libexec/apache2

consequently:

• load module sentence:

LoadModule cbroker\_module <path>/libcbroker.so

should be changed to

LoadModule cbroker\_module <path>/mod\_cbroker.so

• part of Apache-1.x configuration of the following kind:

```
<Location cbroker>
SetHandler cbroker-handler
ORB_args -ORBInitRef NameService=cobaloc::my.host.com:2809/NameService
</Location>
```
goes to the next form.

```
<IfModule mod_cbroker>
CbrokerLocation cbroker
CbrokerORBArgs -ORBInitRef NameService=corbaloc::my.host.com:2809/NameService
</IfModule>
```
And configuration with authorization:

```
<Location cbroker>
SetHandler cbroker-handler
ORB_args -ORBInitRef NameService=cobaloc::my.host.com:2809/NameService
AuthType Basic
AuthName myService
require valid-user
</Location>
```
goes to

```
<IfModule mod_cbroker>
CbrokerLocation ProtectedCbroker
CbrokerORBArgs -ORBInitRef NameService=corbaloc::my.host.com:2809/NameService
</IfModule>
<Location ProtectedCbroker>
AuthType Basic
AuthName myService
require valid-user
</Location>
```
## <span id="page-2-0"></span>3 Changes list

• 18.06.2002 - created.